## **Foreman - Bug #2195**

# **Cronjobs should use bundle exec in Debian package of foreman.**

02/11/2013 01:09 PM - Taylan Develioglu

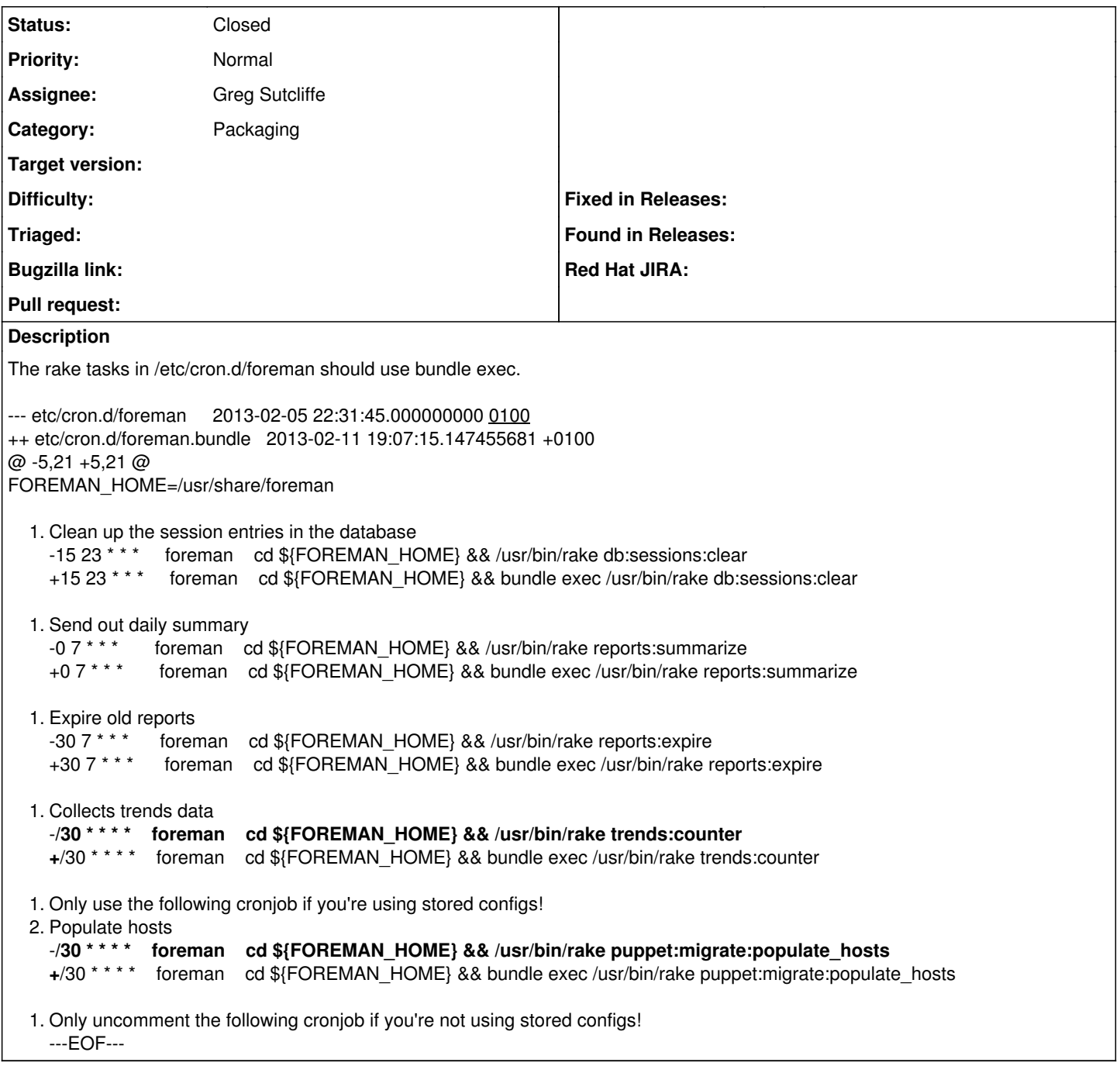

#### **Associated revisions**

## **Revision 2021f720 - 02/12/2013 09:42 AM - Greg Sutcliffe**

Fixes #2195 use bundler for cron commands

#### **History**

#### **#1 - 02/11/2013 01:14 PM - Taylan Develioglu**

*- File bundle.diff added*

Redmine doesn't like pasting.

## **#2 - 02/12/2013 06:22 AM - Greg Sutcliffe**

*- Assignee set to Greg Sutcliffe*

You can paste, but you have to indent everything with 4 spaces (like markdown).

Thanks for reporting - I'll get this fixed...

#### **#3 - 02/12/2013 11:56 AM - Anonymous**

*- Status changed from New to Closed*

*- % Done changed from 0 to 100*

Applied in changeset commit:"2021f7207189fd70ed2be3a3b9b88b54c7445d31".

## **Files**

bundle.diff **1.33 KB** 02/11/2013 Taylan Develioglu